BORI/PANDiT Workflow:

## Pt. 1: "Digitization"

The process starts with the "Descriptive Catalogues of the Government Collections of Manuscripts, vols. 9.1-9.3. Pune: Bhandarkar Oriental Research Institute, 1949-1963."

i) A team from the University of Toronto transcribes the data as presented in the manuscript catalogues. We can take the following example:

|                                                                                                    | अज्ञानयोधिनी Ajñānabodhinī                                                                                                    |                                                                                                    |
|----------------------------------------------------------------------------------------------------|----------------------------------------------------------------------------------------------------|----------------------------------------------------------------------------------------------------|
| मावयाः सत्यभेदसिष्द्रिरि                                                                                                    | No. 3 596.                                                                                                    |                                                                                                    |
| नमेदसलसाधन सँपर्ध्येखरूए<br>सर्वतेनदिपरमेश्वरेरएम्संग्र                                                                                                    | Size9 <sup>1</sup> / <sub>4</sub> in. by 5 <sup>1</sup> / <sub>2</sub> in.                                                                                                    | गमित्राह्मयत्रहातिात्रामाएप<br>ज्यान्यतितन्त्रिराह्यत्रे खतरेनि                                                                                                    |
| म्रेणचेतसाधनस्त्रमेवानुसंध                                                                                                    | Extent 19 leaves; 10 lines to a page; 27 letters to a line.                                                                                                    | चाम्रानंमध्मदंसाधयतात्या                                                                                                    |
| रिएवति- त्वंन (सिंरएवन क्रि<br>वाच्या सप्रमाध सिंहरादा धनम<br>बंगः मधिन्द्र शब्दाच्यनाव<br>सेनप्रयासद और एवनामेर्स्ट<br>दिनदीयाधिन भेष्मुप्रमीच्य<br>ब्रिसाइ-जणनंधी मय्परि<br>क्रिनलंनर्सिक | Description.— Country paper greyish in colour, very old ; Deva-<br>nāgarī characters ; handwriting not very bold, but legible ;<br>folios numbered 1-7 and 10-21 ; 8 and 9 are missing ;<br>7 ends : 'निगतोसि अगज्जाखात् पंजरादिवदेसरी' and 10 begins :<br>"गाति । स्थित्यापि न जानात्यस्थामधैं:"; borders ruled with<br>double red lines ; yellow pigment used for corrections<br>very frequently ; folio ten has marginal additions in very<br>bold handwriting running round the whole page:; correc-<br>tions in the same hand on other leaves. | रस्रमधारयसमासामकनामः<br>केवियतमार-यदिवेतित्रयतं<br>किवियतमार-यदिवेश्वयुरु<br>सत्तवःस्पातःसनुस्रख्यतियिव<br>मयिकप्रवासावीवंधीघरेत्वत्र<br>वेमुत्वप्रासिद्धिरपितवसर्वमेर<br>रष्ट्रीहरिः |
| निरवयवस्यासंगस्पवस्तृतःवे                                                                                                    | Age.— Samvat 1784.                                                                                                    | वनारायागेस्थितः।सर्वातनाः                                                                                                    |
| म्द्रतगुराशयः संविचाचासम्<br>वयति-विभारति नचरीवानाग                                                                                                    | AuthorSankarācārya.                                                                                                    | ચોળ્પ્રહોસ્પેવવિમૃત્વાલ્ત્યમિત્ર<br>તમજ્ઞાર્ટ્ તે પ્રદન્વોનાર્કા વચ્લે                                                                                                    |
| वयात्ववारता कानिशा                                                                                                    | Begins                                                                                                    | स्तृतः परस्परंभिद्येते उपाधि                                                                                                    |
| गमेदेनाविभन्गमानचातः                                                                                                    | श्रीगुरवे नमः श्रीमद्त्तात्रेयाय नमः ॥                                                                                                    | गरिकोद्धिः मर्वभतेखगरु                                                                                                    |
| मतातमाम्तिम्तव्यव्स्थित                                                                                                    | चिस्सदानंदरूपाय etc. ब्याख्यास्यामः ॥                                                                                                    | किंगनवेवंदर्ततमोक्तलव                                                                                                    |
| स्यमकलशरीरबतिसुख                                                                                                    | बीतरागाय आस्मलाभात् परलाभाभावात् ॥<br>तपोभिः श्लीणपापानां etc.                                                                                                    | उपपन्नेर्घस्पमाणात्तादिति                                                                                                    |
| 1ed description and a                                                                                                    | Ends                                                                                                    |                                                                                                    |
| 0                                                                                                    | अथ शठानां धूर्ता(नां) अश्वदधानानां नास्तिकानां उत्पथगामिनां एतद्विद्यां न<br>प्रकाशयेत् ॥ यथा देवे पराभक्तिर्यथा देवे तथा गुरौ । तस्येते कथिता द्यर्था<br>प्रकाशते महात्मन इति अतिः ॥ इति संक्षिसवेदांतशास्त्रभक्तिरियं ॥ श्री-<br>मत्परमदंतगरिमत्रकात्वार्यश्रीमळंका-क्रुत-प्रगवत्रयमज्ञानवोधनं अध्यात्म-                                                                                                    |                                                                                                    |

ii) After transcription, we have a block of unformatted and unanalyzed text:

# मावयाः सत्यभेव

समेदसल्साधनः धॅम सर्वतेनाधिपरमेष्ठवे स्रिणचेतसाछनस्त्रमे इत्त्व्यस्प्रमाधिस्तर घुनः प्रधिन्द्रश्रस्त स्रिनमयासर्द्रशेद एव दिचदायाधिकुर्मस् जेखाइन्ज्ञ्यार्थ

नरवयवस्थासंगरप

मतगुराशयः संव

वयति-विभारति-नन

पर्यः। एतदतिरिक्त

रामेदेनाविभन्यम।

पतातमामतमति

स्यमकलशारार

#### No. 3 (596-1884-87): Ajñānabodhinī

#### Size: 9 1/4 in. by 5 1/2 in

Extent: 19 leaves; 10 lines to a page; 27 letters to a line

Description: Country paper greyish in colour, very old; Devanāgarī characters; handwriting not very bold, bold but legible; folios numbered 1-7 and 10-21; 8 and 9 are missing; 7 ends: "nirgato 'si jagajjālāt pañ(m)jarādivakesarī" and 10 begins "nāti / sthitvāpi na jānāty asyām arthah"; borders ruled with double red lines; yellow pigment used for corrections very frequently; folio ten has marginal additions in very bold handwriting running round the whole page:; corrections in the same hand on other leaves. Age: Samyat 1784 Author: Śańkarācārya

#### Begins:

śrī gurave namah śrīmad dattātreyāya namah // citsadānandarūpāya etc. vyākhyāsyāmah // vītarāgāya ātmalābhāt paralābhābhavat // tapobhih kşīņapāpānām etc.

#### End:

atha śaţhānām dhūrtā(nām) aśradadhānānām nāstikānām utpathagāminām etad vidyām na prakāśayet // yathā deve parābhaktir yathā deve tathā gurau / tasyaite kathitā hy arthā prakāśante mahātmana iti śrutih // iti samksiptavedāntaśāstrabhaktir iyam //

śrīmatparamahamsaparivrajakācāryaśrīmachamkarakrtapraņavatrayam ajñānabodhanam adhyātmavidyopadeśavidhiḥ samāptaḥ // śrī //

saņvat 1784 varșe āsādamāse krsnapakșe <u>caturthitithau</u> somavāsare śrībhūjanagaramadhye rāu śrī 7 deśalajīvijayarājye mahāvidyāmuktidāyinī // śrī // guravo bahavaḥ śanti śīśadittayahārakā / śadagurū jfianamūratīsya śīsaśaŋtāyahārakaḥ - saṃkṣepatavedātanā patra 21 che

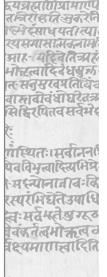

iii) A Sanskrit specialist then goes through and corrects any mistakes introduced during the transcription process, striving for the closest possible adherence to the print catalogue. At the same time, the Sanskrit specialist flags important prosopographical and historical information that may be present in the excerpts:

### Pt. 2: "Uploading"

- iv) After a number of entries from the print catalogue have been transcribed, edited, and analyzed for important information, the data is then parsed according to relevant "extract" headings—"incipit," "colophon," etc.—and cleared for upload.
- v) Each individual manuscript in the print catalogue is accorded its own "manuscript" entry in PANDiT. If the manuscript contains a "work" that is already entered on the PANDiT site, then a relation is established between the "manuscript" and the "work." If the manuscript

contains a "work" that is not yet uploaded on the PANDiT site, then we create a new "work" and link it to the appropriate manuscript. At no time is an "author" linked to a specific manuscript, for that relation is established at the work level.

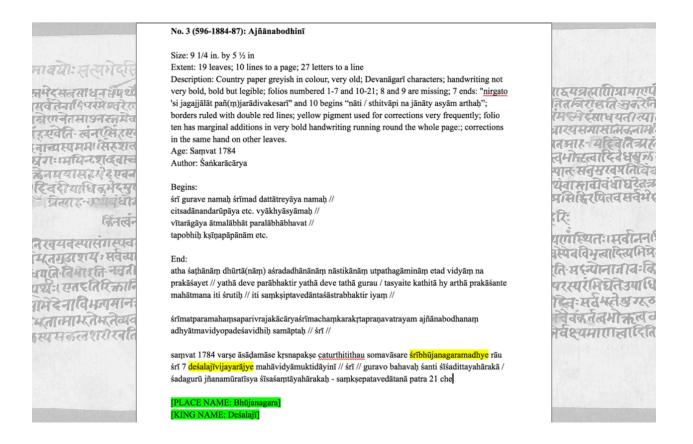

However, for especially rich entries, we often have information that relates to specific "manuscript" entries, like scribal data and sites of manuscript copy.

In the case of the example above, we have both a site and the name of a king. This is important historical information that should be a part of the broader web of relations that PANDiT is capable of highlighting.

vi) As such, the team then begins creating new entries on PANDiT for each manuscript and any additional information therein:

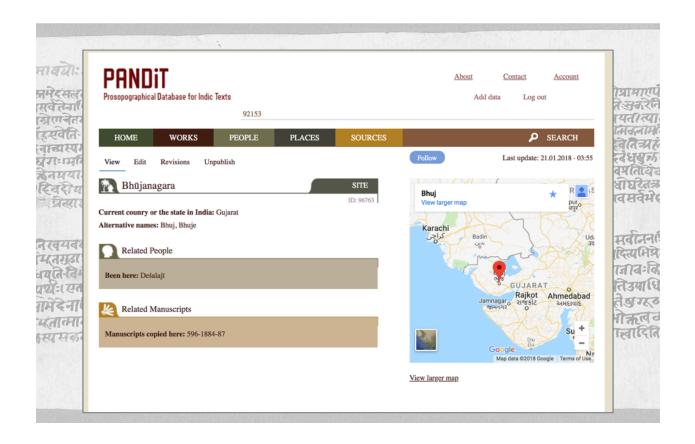

All of this information connects to the main "manuscript" page on PANDiT. In the example below, you will see that the raw Sanskrit data is divided into relevant typologies; all historically and prosopographically important data has been entered and appropriate relations set, resulting in the following:

| PRINDIT<br>Prosopographical Database for Indic Texts<br>96759                                                                                                    | <u>About Contact Account</u><br>Add data Log out                                                                             |                                        |
|----------------------------------------------------------------------------------------------------|----------------------------------------------------------------------------------------------------|----------------------------------------|
| HOME WORKS PEOPLE PLACES SOURCE                                                                                                    | s 🔎 SEARCH                                                                                                    | पाणित्रामाए<br>स्ट्रिज्डकरे            |
| साऊ<br>त्वन View Edit Revisions Unpublish                                                                                                    | Follow Last update: 05.07.2018 - 20:36                                                                                       | साधयती त्प<br>तासात्मजनाग              |
| 596-1884-87 MANUSCRIPT                                                                                                    | Extracts                                                                                                    | यदिवतित्र<br>संदिर धरार                |
| ID: 96759         Alternative names: Adhyātmopadešavidhi         Works contained: Ajñānabodhinī                                                                                                    | Help<br>Namaskāra phrase edit<br>śrī gurave namaḥ śrīmad dattātreyāya namaḥ // citsadānan-<br>darūpāya etc. vyākhyāsyāmaḥ // | मुख्यतिवि<br>विवंधी घरेत<br>पितव सर्वम |
| Year: 1727<br>Catalog: Katre 1949 (pp.3-4)<br>Material: Paper                                                                                                    | Incipit edit<br>atha šațhănăm dhūrtă(năm) aśradadhānānām nāstikānām ut-<br>pathagāminām etad vidyām na prakāšayet //         |                                        |
| Condition: Good<br>Size: 9 1/4 in. x 5 ½ in.<br>Extent: 19 leaves; 10 lines to a page; 27 letters to a line                                                                                                    | Colophon phrase cdit<br>śrimatparamahamsaparivrajakäcäryaśrīmachamkarakıtaprana-<br>vatrayam ajñānabodhanam                  | तः।मवानन्                              |
| Completeness: Incomplete<br>Script: Devanagari                                                                                                    | Add an extract                                                                                                    | गनाज (वः)<br>मिद्येते उपा              |
| Script: Devanagari More info: Country paper greyish in colour, very old; Devanågari characters; handwriting not very bold, bold but                                                                              | Relates to Sites     Copied here: Bhūjanagara                                                                                | विम्दोख गर<br>बिमोक्तल                 |
| [more]                                                                                                    | Relates to Institutions                                                                                                    | गाात्तादी                              |
| Scholarship:<br>Ajñānabodhint 1874<br>Aufrecht 1869 (1.6a, 626.b, 770.b; 2.2a (called an independent work) 186.a; 3.2a)<br>Catalogue of the Library of the India Office [no year mentioned] (1.4 2297; 2.2 7981) | Collected by: Bhandarkar Oriental Research Institute                                                                         |                                        |